# **МИНИСТЕРСТВО ТРАНСПОРТА РОССИЙСКОЙ ФЕДЕРАЦИИ**

## **ФЕДЕРАЛЬНОЕ ГОСУДАРСТВЕННОЕ АВТОНОМНОЕ ОБРАЗОВАТЕЛЬНОЕ УЧРЕЖДЕНИЕ ВЫСШЕГО ОБРАЗОВАНИЯ**

# **«РОССИЙСКИЙ УНИВЕРСИТЕТ ТРАНСПОРТА»**

# УТВЕРЖДАЮ:

Директор АВТ

А.Б. Володин

22 января 2021 г.

Александрович

Дата: 15.01.2021

Кафедра «Судовые энергетические установки» Академии водного транспорта

Автор Зябров Владислав Александрович, к.т.н., доцент

# **РАБОЧАЯ ПРОГРАММА УЧЕБНОЙ ДИСЦИПЛИНЫ**

# **Современные языки програмирования в инжиниринге**

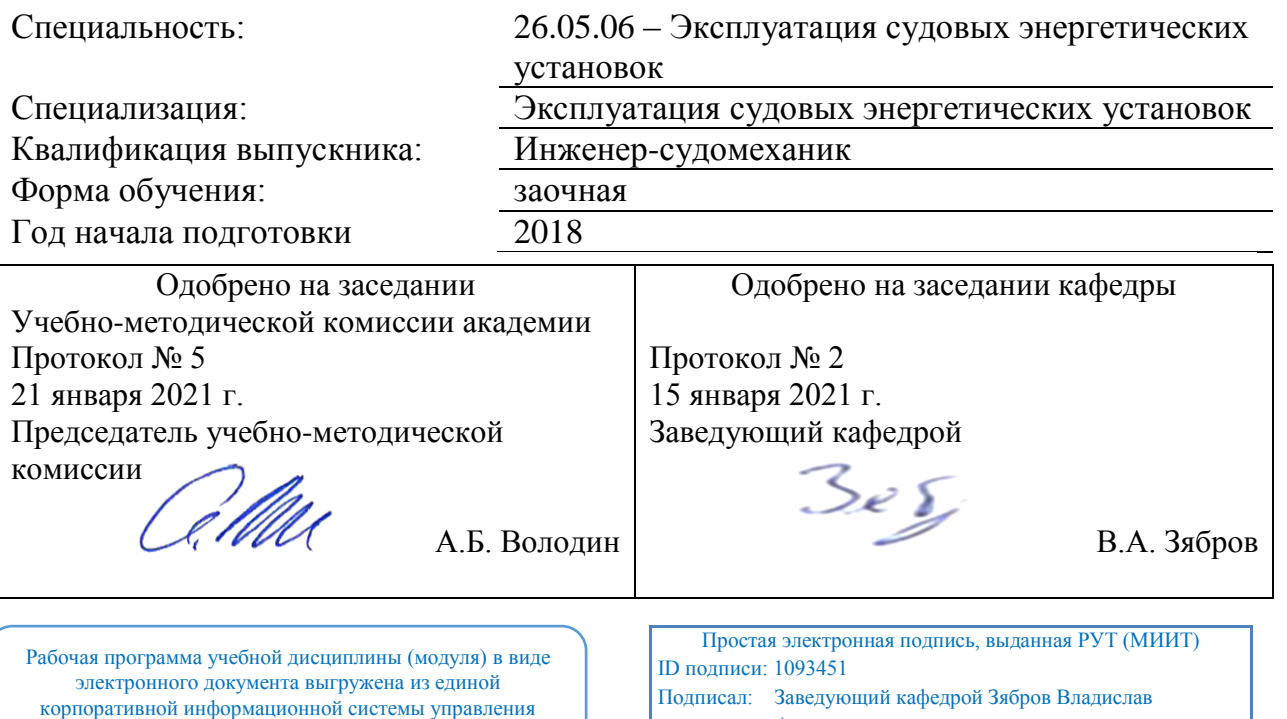

Москва 2021 г.

университетом и соответствует оригиналу

## **1. ЦЕЛИ ОСВОЕНИЯ УЧЕБНОЙ ДИСЦИПЛИНЫ**

Целью преподавания дисциплины «Современные языки программирования в инженерной деятельности судомеханика» является освоение и понимание студентами систематического, дисциплинированного и измеримого подхода к разработке, функционированию и сопровождению программного обеспечения в профессиональной деятельности судомеханика, а также исследованию этих подходов.

## **2. МЕСТО УЧЕБНОЙ ДИСЦИПЛИНЫ В СТРУКТУРЕ ОП ВО**

Учебная дисциплина "Современные языки програмирования в инжиниринге" относится к блоку 1 "Математический и естественнонаучный цикл" и входит в его вариативную часть.

#### **2.1. Наименования предшествующих дисциплин**

Для изучения данной дисциплины необходимы следующие знания, умения и навыки, формируемые предшествующими дисциплинами:

#### **2.1.1. Информатика**:

Знания:

Умения:

Навыки:

#### **2.1.2. Информатика и компьютерная графика**:

Знания:

Умения:

Навыки:

**2.1.3. Математика**:

Знания:

Умения:

Навыки:

#### **2.1.4. Общая электротехника и электроника**:

Знания:

Умения:

Навыки:

**2.1.5. Физика**:

Знания:

Умения:

Навыки:

#### **2.2. Наименование последующих дисциплин**

Результаты освоения дисциплины используются при изучении последующих учебных дисциплин:

2.2.1. Информационные технологии

2.2.2. Математические основы инженерной деятельности

2.2.3. Основы автоматики и теории управления техническими системами

## **3. ПЛАНИРУЕМЫЕ РЕЗУЛЬТАТЫ ОБУЧЕНИЯ ПО ДИСЦИПЛИНЕ (МОДУЛЮ), СООТНЕСЕННЫЕ С ПЛАНИРУЕМЫМИ РЕЗУЛЬТАТАМИ ОСВОЕНИЯ ОБРАЗОВАТЕЛЬНОЙ ПРОГРАММЫ**

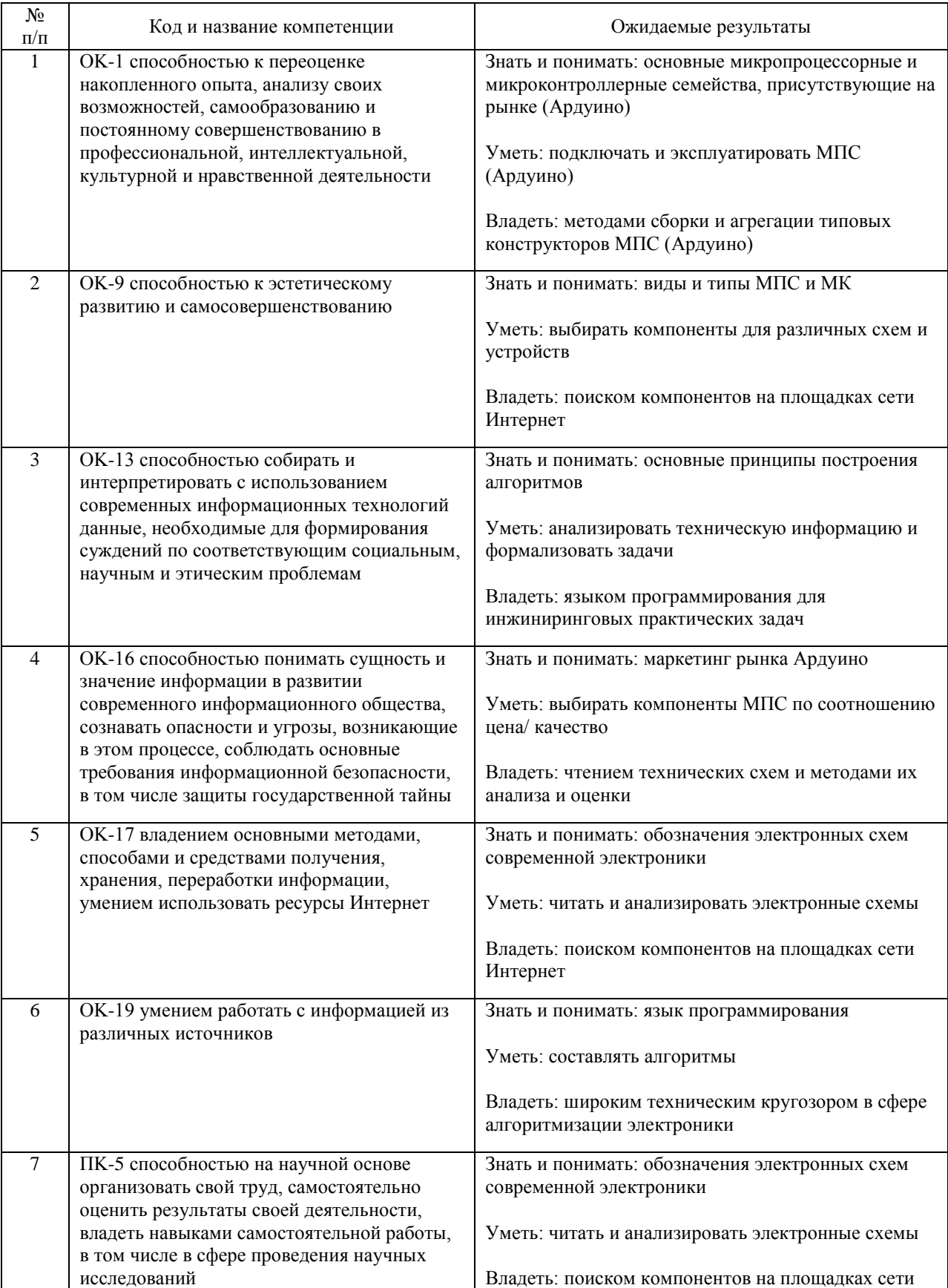

#### В результате освоения дисциплины студент должен:

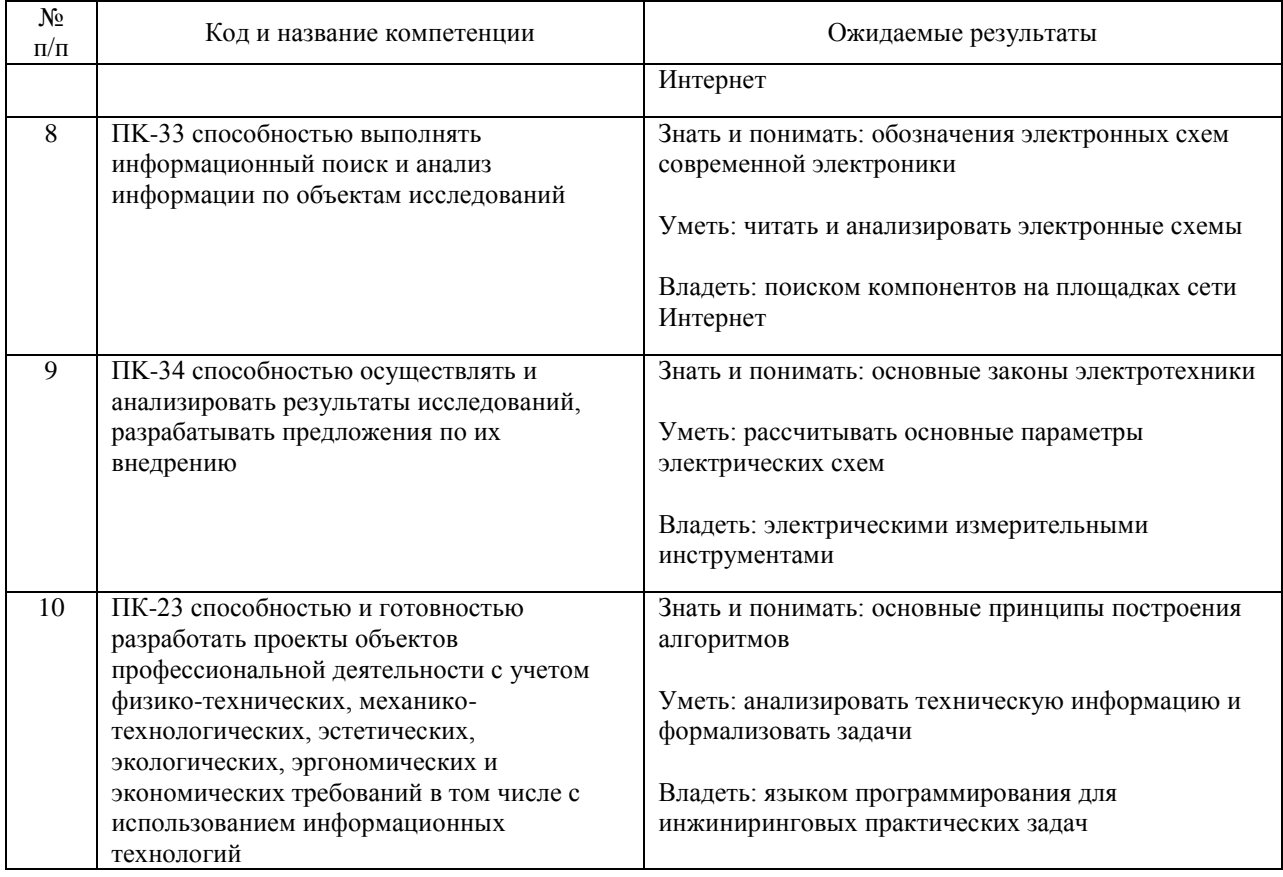

## **4. ОБЪЕМ ДИСЦИПЛИНЫ (МОДУЛЯ) В ЗАЧЕТНЫХ ЕДИНИЦАХ И АКАДЕМИЧЕСКИХ ЧАСАХ**

## **4.1. Общая трудоемкость дисциплины составляет:**

2 зачетные единицы (72 ак. ч.).

#### **4.2. Распределение объема учебной дисциплины на контактную работу с преподавателем и самостоятельную работу обучающихся**

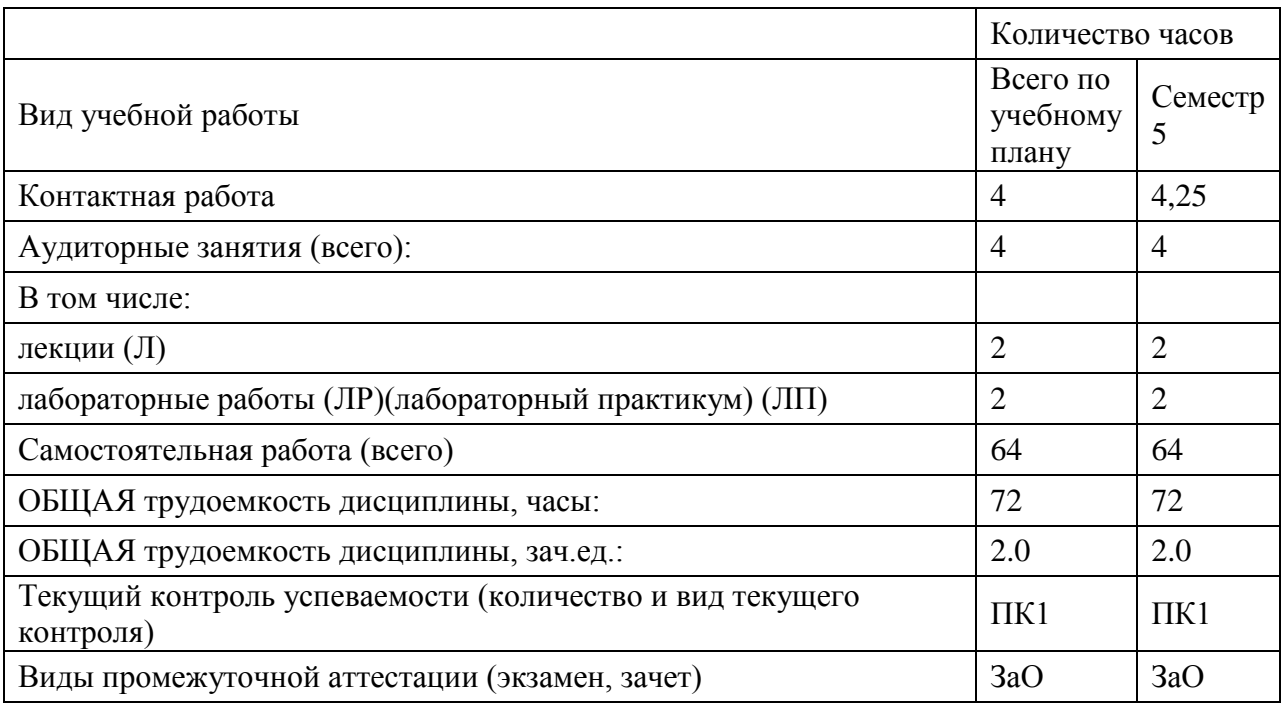

# **4.3. Содержание дисциплины (модуля), структурированное по темам (разделам)**

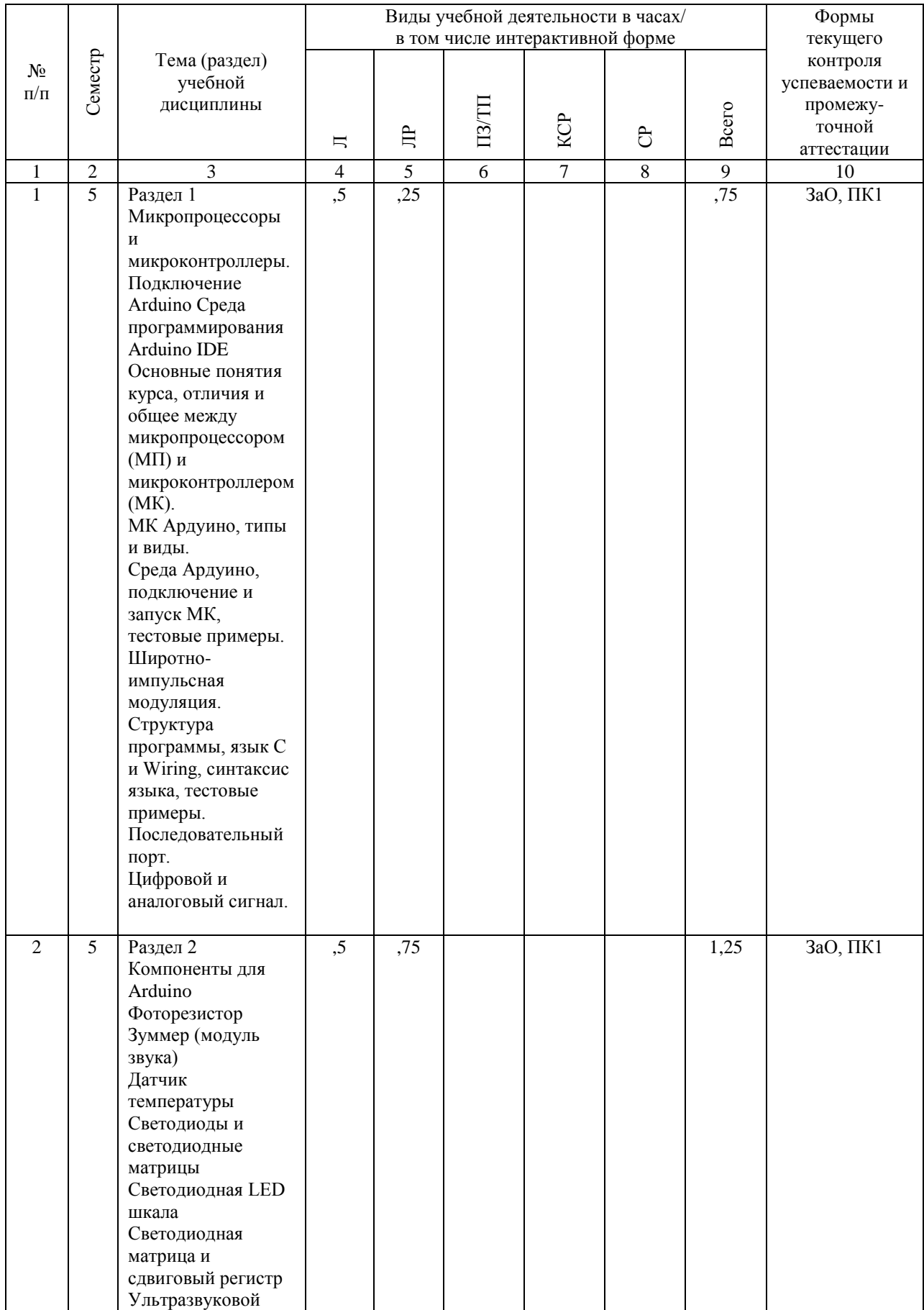

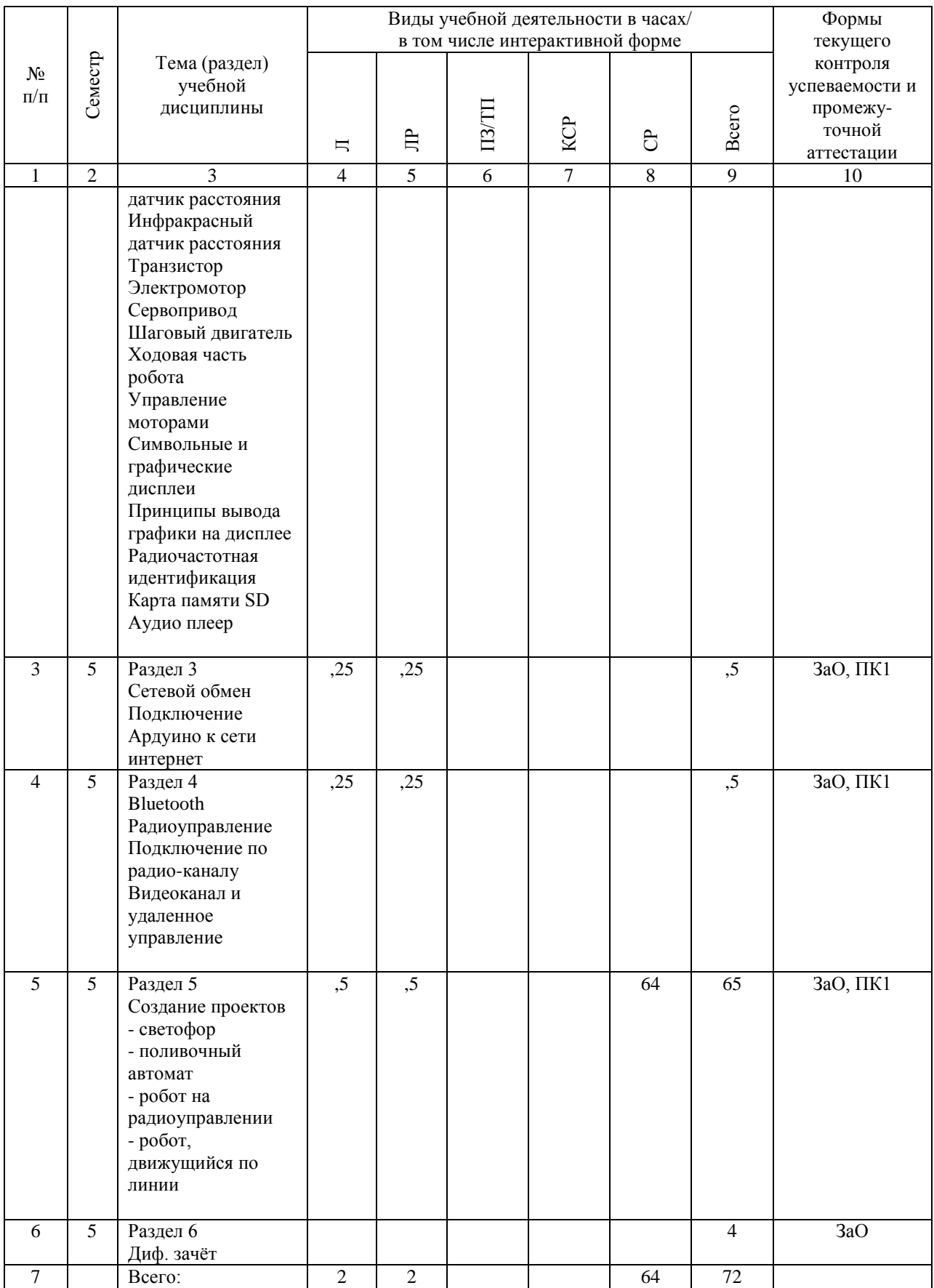

## **4.4. Лабораторные работы / практические занятия**

Практические занятия учебным планом не предусмотрены.

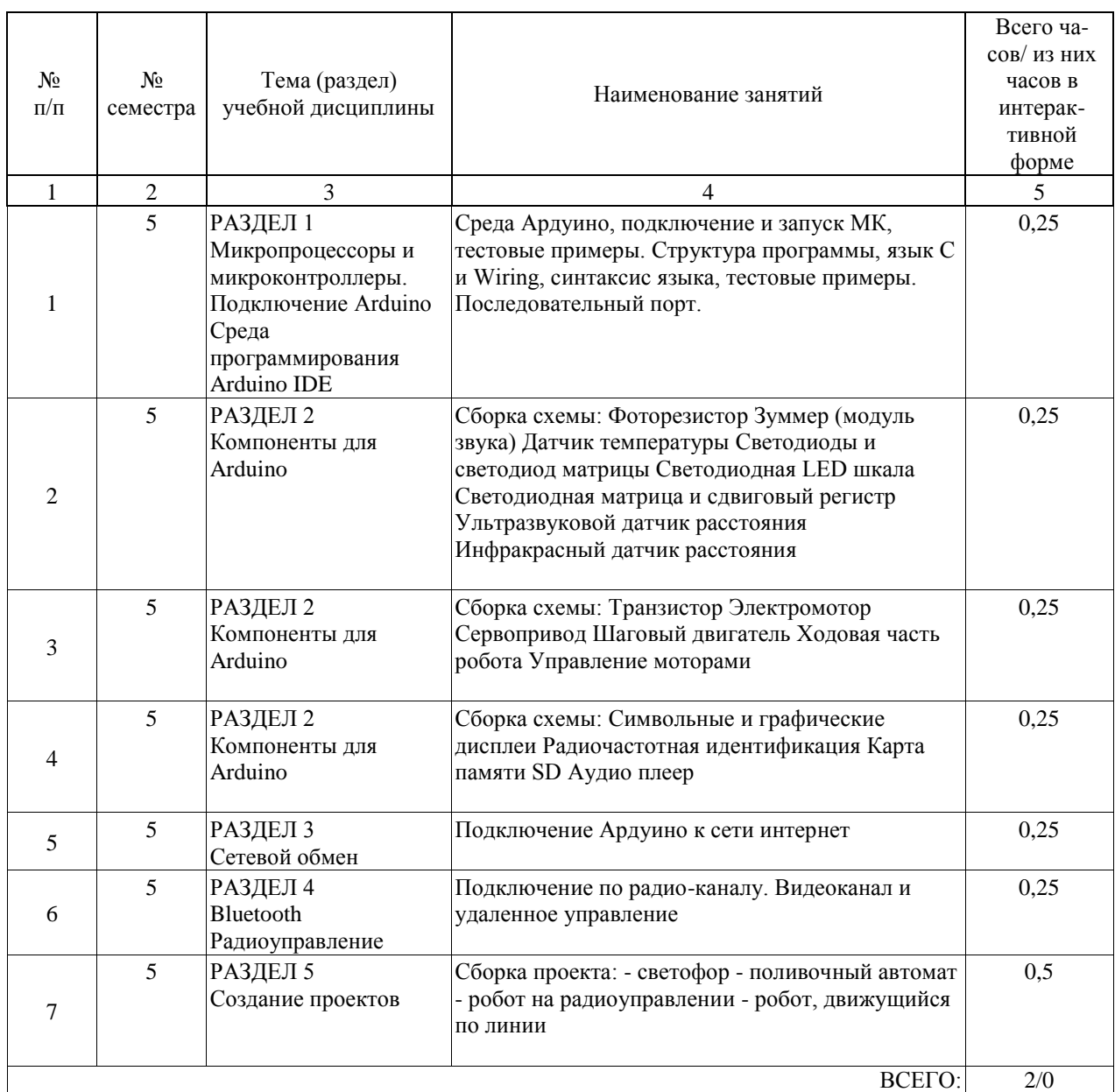

Лабораторные работы предусмотрены в объеме 2 ак. ч.

## **4.5. Примерная тематика курсовых проектов (работ)**

Курсовые работы (проекты) не предусмотрены.

## **5. ОБРАЗОВАТЕЛЬНЫЕ ТЕХНОЛОГИИ**

Для реализации познавательной и творческой активности обучающихся в учебном процессе используются современные образовательные технологии, дающие возможность повышать качество образования, более эффективно использовать аудиторное время. В процессе обучения используются методы классического и проблемного обучения. 100% занятий семинарского типа представляют собой занятия с элементами проблемного обучения.

Лекции проводятся в традиционной классно-урочной организационной форме, по типу управления познавательной деятельностью.

Практические занятия организованы с использованием технологий развивающего обучения, разбор конкретных ситуаций. Для контроля знаний проводятся опросы, выполнение курсовой работы.

При изучении курса предусмотрены различные формы контроля усвоения материала: в конце практических занятий (семинарского типа) проводятся опросы (письменные и устные) с целью выявления уровня усвоения материала дисциплины, возможность написания исследовательской работы (доклада, реферата и т.д.)

#### **6. УЧЕБНО-МЕТОДИЧЕСКОЕ ОБЕСПЕЧЕНИЕ ДЛЯ САМОСТОЯТЕЛЬНОЙ РАБОТЫ ОБУЧАЮЩИХСЯ ПО ДИСЦИПЛИНЕ (МОДУЛЮ)**

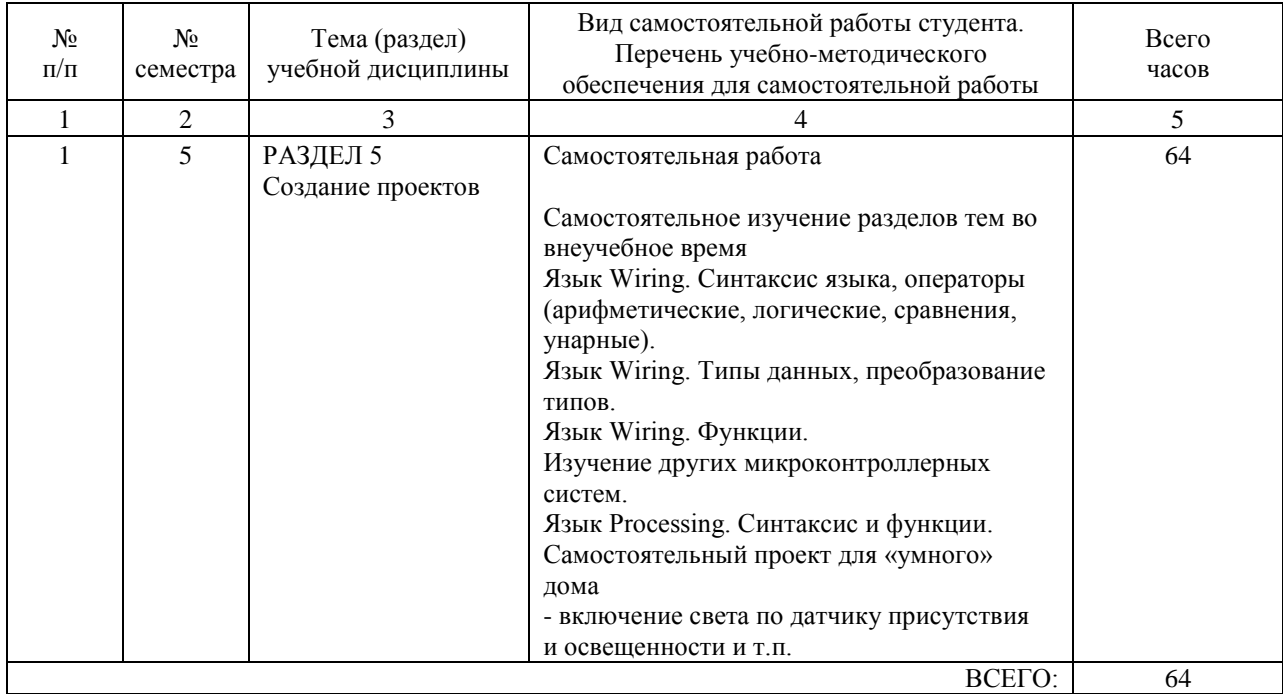

## **7. ПЕРЕЧЕНЬ ОСНОВНОЙ И ДОПОЛНИТЕЛЬНОЙ ЛИТЕРАТУРЫ, НЕОБХОДИМОЙ ДЛЯ ОСВОЕНИЯ ДИСЦИПЛИНЫ (МОДУЛЯ)**

#### **7.1. Основная литература**

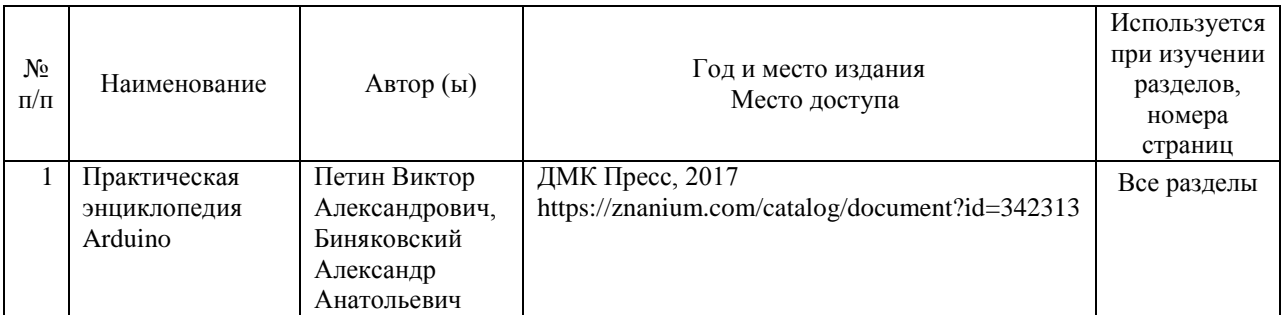

#### **7.2. Дополнительная литература**

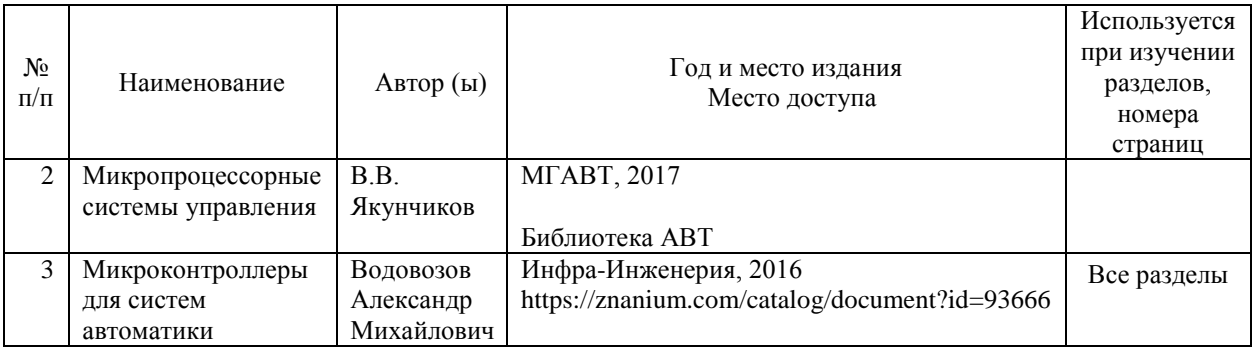

#### **8. ПЕРЕЧЕНЬ РЕСУРСОВ ИНФОРМАЦИОННО-ТЕЛЕКОММУНИКАЦИОННОЙ СЕТИ "ИНТЕРНЕТ", НЕОБХОДИМЫЕ ДЛЯ ОСВОЕНИЯ ДИСЦИПЛИНЫ (МОДУЛЯ)**

Справочная правовая система «Консультант Плюс» http://www.consultant.ru

Общество с ограниченной ответственностью «Электронное издательство ЮРАЙТ www.biblio-online.ru

Российский Речной Регистр http://www.rivreg.ru

Российский морской регистр судоходства http://www.rs-class.org/ru/

Российская государственная библиотека http://www.rsl.ru

Электронно-библиотечная система "ZNANIUM.COM" https://znanium.com

Научно-техническая библиотека Российского университета транспорта http://library.miit.ru

Международная реферативная база данных научных изданий «Web of science» https://clarivate.com/products/web-of-science/databases/

## **9. ПЕРЕЧЕНЬ ИНФОРМАЦИОННЫХ ТЕХНОЛОГИЙ, ПРОГРАММНОГО ОБЕСПЕЧЕНИЯ И ИНФОРМАЦИОННЫХ СПРАВОЧНЫХ СИСТЕМ, ИСПОЛЬЗУЕМЫХ ПРИ ОСУЩЕСТВЛЕНИИ ОБРАЗОВАТЕЛЬНОГО ПРОЦЕССА ПО ДИСЦИПЛИНЕ (МОДУЛЮ)**

1 МВТУ Моделирование в САУ Учебная версия

2 «Консультант Плюс» Справочно-правовая система Полная лицензионная версия

3 Операционная система Microsoft Windows 7 Операционная система Полная лицензионная версия

4 MS Office 2010 (Word, Excel, PowerPoint) Офисный пакет приложений Полная лицензионная версия

## **10. ОПИСАНИЕ МАТЕРИАЛЬНО ТЕХНИЧЕСКОЙ БАЗЫ, НЕОБХОДИМОЙ ДЛЯ ОСУЩЕСТВЛЕНИЯ ОБРАЗОВАТЕЛЬНОГО ПРОЦЕССА ПО ДИСЦИПЛИНЕ (МОДУЛЮ)**

Кабинет судовых энергетических установок.

Учебная аудитория для проведения занятий лекционного и семинарского типов,

групповых и индивидуальных консультаций. Специализированная мебель.

Мобильный комплект для презентаций в составе: проектор EPSON E-350 800x600, экран со стойкой 2х2 м, ноутбук ACER Intel Celeron N3060

Рабочие места - 1 шт.

Учебный кабинет САПР.

Учебная аудитория для проведения занятий лекционного и семинарского типов, групповых и индивидуальных консультаций. Специализированная мебель.

Рабочие места в составе: ПК Intel Celeron, монитор Samsung 22H, клавиатура Logitech K110, мышь Logitech B210.

Рабочие места - 6 шт.

Лаборатория автоматики и тренажерной подготовки.

Учебная аудитория для проведения занятий семинарского типа, лабораторных работ, групповых и индивидуальных консультаций. Специализированная мебель.

Персональные компьютеры в сборе конфигурация «IN WIN» Intel 2.66 Q45, мониторы «PROVIEW», «Samsung», клавиатура, мышь в количестве 8 комплектов.

## **11. МЕТОДИЧЕСКИЕ УКАЗАНИЯ ДЛЯ ОБУЧАЮЩИХСЯ ПО ОСВОЕНИЮ ДИСЦИПЛИНЫ (МОДУЛЯ)**

Лекции являются основным видом учебных занятий в университете. В лекционном курсе излагаются современные научные взгляды и освещаются основные вопросы изучаемой области знаний.

Значительную часть теоретических знаний обучающийся должен получать самостоятельно из рекомендованных основных и дополнительных информационных источников (учебников, Интернет-ресурсов, электронной образовательной среды университета).

Рекомендации по подготовке к лабораторным работам

Для подготовки к лабораторным работам необходимо заранее ознакомиться с перечнем вопросов, которые будут рассмотрены на занятии, рекомендуемой основной и дополнительной литературы, содержанием рекомендованных Интернет-ресурсов. Необходимо прочитать соответствующие разделы из основной и дополнительной литературы, рекомендованной преподавателем, выделить основные понятия и процессы, их закономерности и движущие силы и взаимные связи. При подготовке к занятию не нужно заучивать учебный материал. На практических работах нужно выяснять у преподавателя ответы на интересующие или затруднительные вопросы, высказывать и аргументировать свое мнение.

Рекомендации по организации самостоятельной работы

Значительную часть теоретических знаний обучающийся должен получать самостоятельно из рекомендованных основных и дополнительных информационных источников. Самостоятельная работа включает изучение учебной литературы, поиск информации в сети Интернет, подготовку к лабораторным работам, экзамену, изучение

теоретического материала, вынесенного на самостоятельное изучение, изучение отдельных функций прикладного программного обеспечения, подготовка курсовой работы и т.д.